## **Table of Contents**

| Waypoints created for coordinates in personal notes |  |
|-----------------------------------------------------|--|
| Automatic creation of waypoints                     |  |
| Automatic creation of waypoints                     |  |

## Waypoints created for coordinates in personal notes

## Automatic creation of waypoints

If your personal note of a cache contains valid coordinates (e.g. N50 10.123 E010 34.876) c:geo will automatically create a waypoint from it in the waypoint tab of this cache.

If for example this is the content of your personal note:

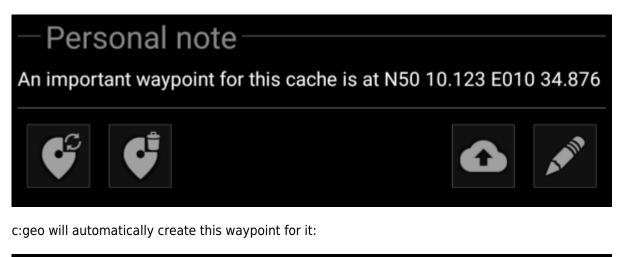

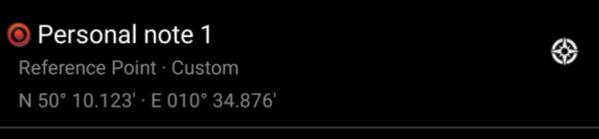

Subsequent coordinates in your personal note will also be transferred to a waypoint in the same way and the waypoint name numbered accordingly.

If the owner defined waypoints of a cache contain the same coordinates as your personal note, c:geo will not create a waypoint for these coordinates as it assumes them to be an unneccesary duplicate in this case.

## Automatic creation of waypoints